## LSI Logic Embedded MegaRAID™ Windows ドライバアップデート手順書

「はじめに」

本書は、Windows 用の LSI Logic Embedded MegaRAID(tm) ドライバアップデートを実施するた めの手順書です。

1. アップデートを実施する前に

本アップデートを実施する前に、以下の手順でドライバのバージョンを確認してください

- (1) OS を起動し、エクスプローラを動作させてください。
- (2) マウスカーソルを %SYSTEMROOT%¥SYSTEM32¥DRIVERS¥MegaSR.sys に合わせ、右クリ ックして表示されるメニューから「プロパティ」を選択してください。
	- 注: SYSTEMROOT は通常以下のフォルダになります。 C:¥WINDOWS
- (3) 「MegaSR.sys のプロパティ」ダイアログが表示されます。

「バージョン情報」タブをクリックしてください。

- (4) ファイルバージョンに MegaSR.sys のバージョン情報が表示されます。 バージョン情報が 7.25.723.2007 以前の場合(7.25.723.2007 は含まない)はアップデートが必要です。
	- 「2.ドライバのアップデート手順」以降の手順に従い、アップデートを実施してください。
	- 7.25.723.2007 以降の場合(7.25.723.2007 を含む)は本アップデートの実施は不要です。

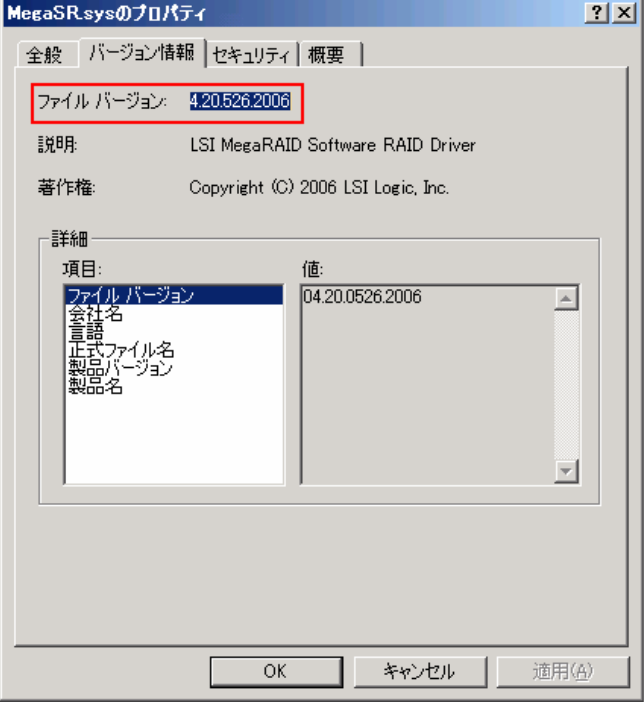

- 2. ドライバのアップデート手順
	- (1) システムを起動し、管理者権限のあるユーザ(administrator など) で ログオンしてください。
	- (2) エクスプローラ等から Update.vbs をクリックします。

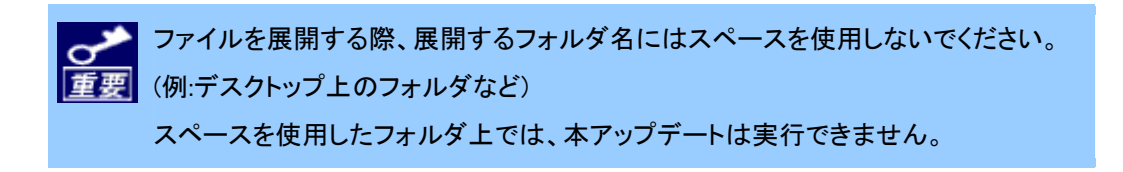

 (3) 「Do you update LSI Logic Embedded MegaRAID(tm) Driver?」と聞かれま すので[はい] ボタンをクリックします。

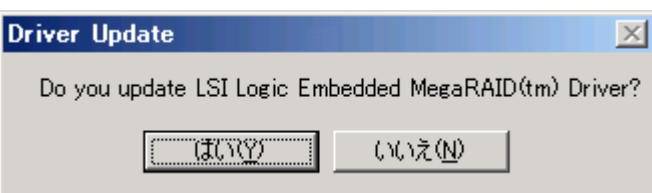

ドライバのアップデートが始まります。

(4) ドライバのアップデート完了後、「Setup has successfully updated your system.

Please restart your system.」とメッセージが表示されますのでシステムを再起動してください。

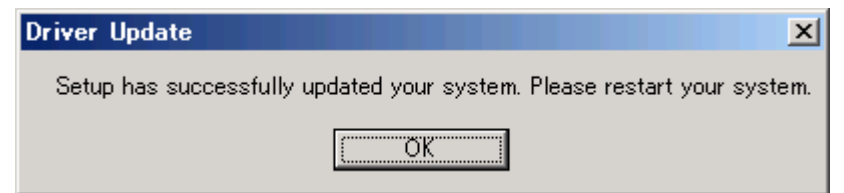

 $\mathsf{U}\mathsf{\bot}$ で LSI Logic Embedded MegaRAID™ドライバのアップデートは完了です。

- 3. アップデート確認方法
	- (1) OS を起動し、エクスプローラを動作させてください。
	- (2) マウスカーソルを %SYSTEMROOT%¥SYSTEM32¥DRIVERS¥MegaSR.sys に合わせ、 右クリックして表示されるメニューから「プロパティ」を選択してください。 注: SYSTEMROOT は通常以下のフォルダになります。

C:¥WINDOWS

- (3) 「MegaSR.sys のプロパティ」ダイアログが表示されます。 「バージョン情報」タブをクリックしてください。
- (4) ファイルバージョンに MegaSR.sys のバージョン情報が表示されますので、 以下のバージョンが表示される事を確認できれば更新は成功です。 7.25.723.2007

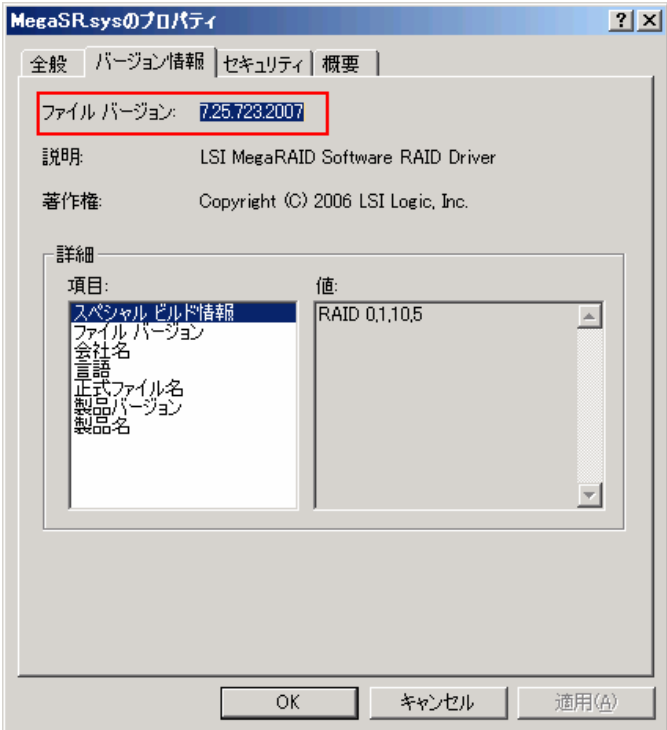

## 4.注意事項

 (1)システムのアップデートについて ドライバ適用後、EXPRESSBUILDER からシステムのアップデートを実施した場合、 ドライバが古いバージョンに戻ってしまう場合があります。 システムのアップデート実施後は、ドライバのバージョンを確認し、7.25.723.2007 より古い場合には、本ドライバの再アップデートを実施していただくようお願いします。

 (2)LSI Logic Embedded MegaRAID TM (SAS)をご使用の場合 ドライバ適用後、オンラインでディスクの追加を行った場合、アプリケーションログに MR\_MONITER にて ID113 のイベントが登録される場合がありますが、動作上、問題ありま せん。

(3) Acrobat8 使用時の注意事項

Acrobat8 をご使用の場合、ドライバアップデート後、Acrobat8 が正しく起動しない問題が発生す る場合があります。

その際、Acrobat8のアップデートが必要となります。詳細に関しては、以下のURL を参照願いま す。

http://support.adobe.co.jp/faq/faq/qadoc.sv?233150+002

的人,他们的人都是不是一个人,他们的人都是不是一个人,他们的人都是不是一个人,他们的人都是不是一个人,他们的人都是不是一个人,他们的人都是不是一个人,他们的人都